## **Answer/Response/Objection filed in Reference to an Existing Motion/Application** - The

hearing information of the original pleading is to be included when docketing this event.

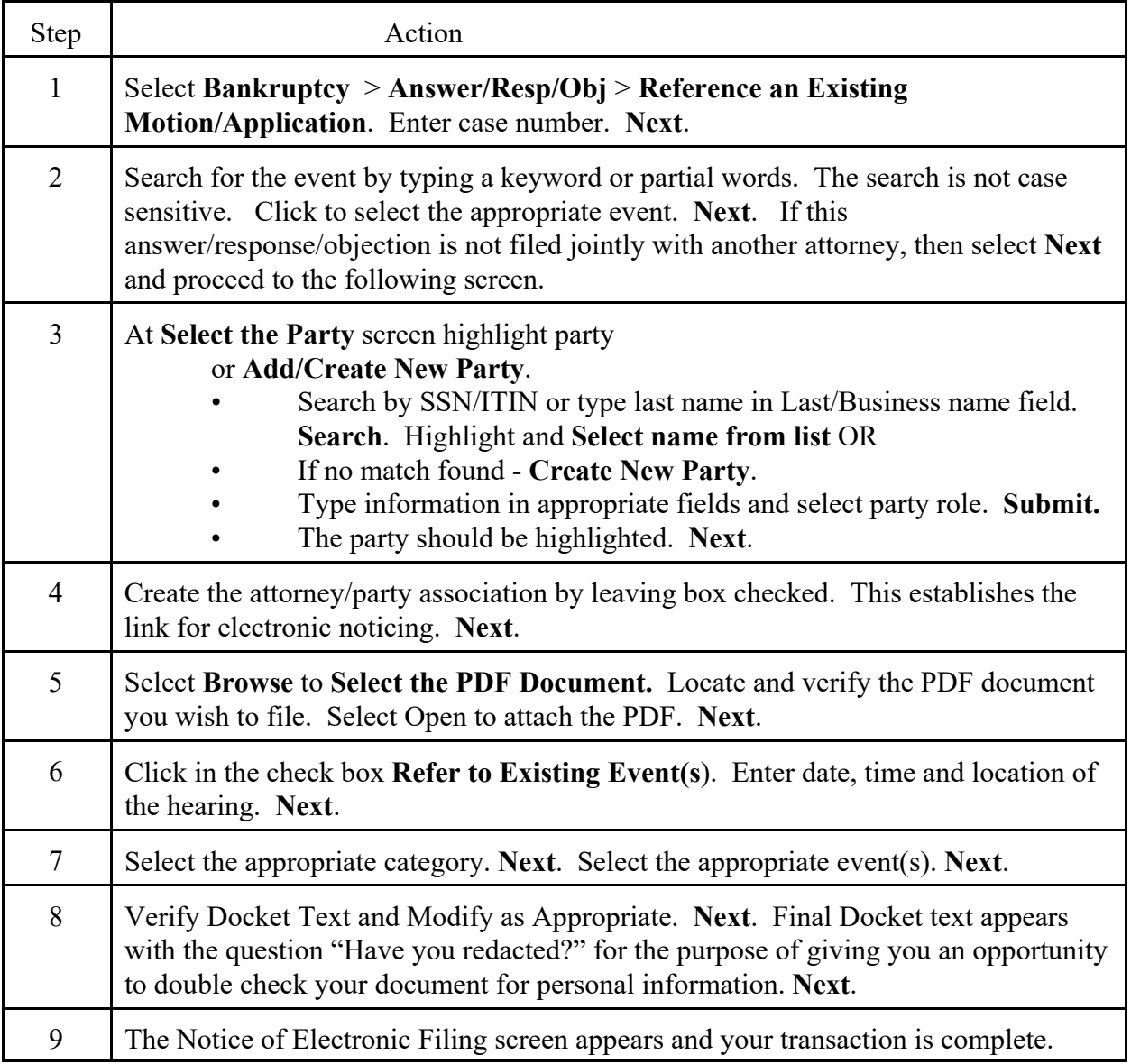